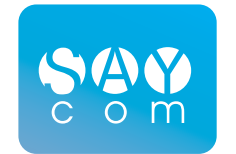

# **ССТ. СПЕЦИАЛЬНЫИ** СОТОВЫЙ ТЕЛЕФОН

РУКОВОДСТВО ПО ЭКСПЛУАТАЦИИ

2016

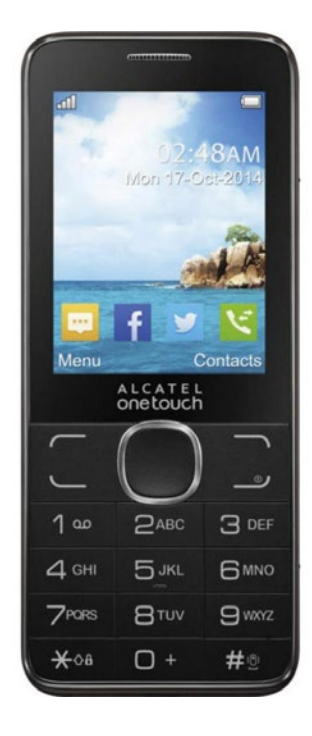

# **ОСНОВНЫЕ ХАРАКТЕРИСТИКИ**

Специальный сотовый телефон (ССТ) создан на основе серийно выпускаемого мобильного телефонного аппарата стандарта GSM. CCT предназначен для закрытых корпоративных групп. Защита обеспечивается встроенным модулем безопасности, отсутствуют демаскирующие признаки.

• Все стандартные функции телефонного аппарата сохранены, управление специальными функциями ССТ осуществляется с клавиатуры телефонного аппарата.

• Защищенное телефонное соединение организуется в режиме peer-to-peer.

• Конфиденциальность соединения обеспечивается применением протокола шифрования AES-256 OFB mode. Соединение является дуплексным.

• Для каждого защищенного сеанса связи формируется уникальный ключ по протоколу HMQV на эллиптических кривых Монтгомери 256 бит.

• Для работы используется канал передачи данных GSM, протокол CSD (GSM Data).

• ССТ работает с двумя SIM картами, для каждой возможно защищенное соединение.

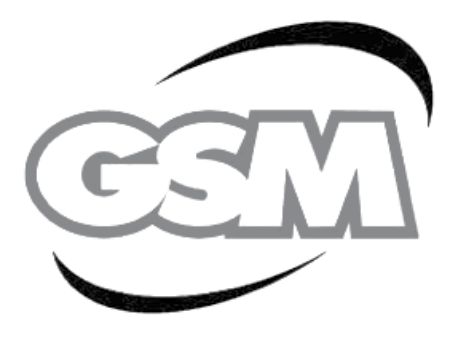

# **СТАНДАРТНЫЕ ФУНКЦИИ**

В CCT сохранены все функции телефонного аппарата, в том числе и возможность работы с другими телефонными аппаратами в режиме стандартного (незащищенного) соединения. Для подробного ознакомления со стандартными возможностями телефонного аппарата смотрите прилагаемую инструкцию.

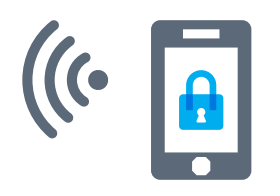

# **ЗАЩИЩЕННОЕ СОЕДИНЕНИЕ**

Для установления исходящего защищенного соединения необходимо набрать номер абонента, в конце номера добавить символ "\*", нажать клавишу "Вызвать" или центральную кнопку джойстика телефонного аппарата. При правильном функционировании произойдет отбой голосового соединения и на дисплее телефонного аппарата отобразится набираемый номер без символа "\*" или имя вызываемого абонента. Установление защищенного соединения сопровождается длинными гудками в телефонном аппарате. При установлении защищенного соединения звучит специальный сигнал. Такие номера (с "\*" в конце) можно хранить в записной книжке. Если происходит набор номера с символом "\*", нужно повторить попытку или перезагрузить телефонный аппарат путем выключения/включения питания.

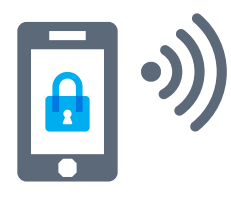

Входящее защищенное соединение. Для того чтобы принять вызов, нужно нажать клавишу "Ответ" или центральную кнопку джойстика телефонного аппарата. Установление защищенного соединения сопровождается прерывистым тональным сигналом в телефонном аппарате. При установлении защищенного соединения звучит специальный сигнал.

# **КОНТРОЛЬ РАБОТОСПОСОБНОСТИ ССT**

При работе в роуминге нужно убедиться, что оператор предоставляет вам сервис передачи данных – CSD (GSM Data). При общении с сервисным центром оператора сообщайте, что вам требуется Dial Up соединение двух телефонных аппаратов. Это соответствует работе двух ССT. Или используйте специальные пакеты подключения для M2M устройств.

**Обратите внимание:** подключение услуги CSD у части операторов связано с выделением дополнительного номера.

**Техническая поддержка:** наша компания оказывает полную техническую поддержку приобретенного у нас оборудования в течении 10 лет.

# **ГЛОССАРИЙ:**

- AES-256 OFB mode-протокол шифрования
- CSD (GSM Data)-сервис передачи данных
- Peer-to-peer (Person to Person) одноранговая сеть
- Без дополнительных серверов
- M2M (Mobile to Mobile) межмашинное взаимодействие с использованием мобильных решений
- Dial Up подключение коммутируемое соединение для удаленного доступа

#### **ПРОБЛЕМА**

- При исходящем соединении не отбивается голосовое соединение, номер набирается с символом "\*" в конце.
- При входящем соединении нажатие клавиши "принять вызов" не приводит к переходу в режим установления защищенного соединения.
- После включения телефонного аппарата с подключенным зарядным устройством не устанавливается защищенное входящее/исходящее соединение.
- Не проходит исходящий вызов защищенного соединения.
- Долго устанавливается или не устанавливается защищенное соединение, речь проходит с большими разрывами.

#### **СПОСОБЫ РЕШЕНИЯ**

- Отбить соединение, произвести повторный вызов, при сохранении проблемы перезагрузить телефонный аппарат. При отрицательном результате обратится за помощью к производителю.
- Отбить соединение, перезагрузить телефонный аппарат.
- При отрицательном результате обратится за помощью к производителю.
- $\overline{\mathbf{C}}$
- Перезагрузить телефонный аппарат с отключенным зарядным устройством. Рекомендуется использовать штатное зарядное.
	- Убедитесь, что Ваш оператор предоставляет услугу передачи данных – CSD (GSM Data) (не путать с GPRS, EDGE и 3G). При отсутствии такого сервиса его нужно активировать (типовое название сервиса "Мобильный Офис"). В противном случае поменяйте оператора связи.